Type in the following program and run it to find out what happens when you try to call strtol on different strings.

```
#include <stdlib.h>
#include <stdio.h>
#include <errno.h>
#include <string.h>
int main(int argc, char **argv) {
   char *next = NULL;errno = 0;
   long longi = strtol(argv[1], &next, 0);
    int i = longi;
   printf("longi: %ld\n",longi);
   printf("i: %d\n",i);
   printf("next is |%s|\n",next);
    if(errno != 0) {
        perror("strtol");
    }
   return 0;
```

```
}
```
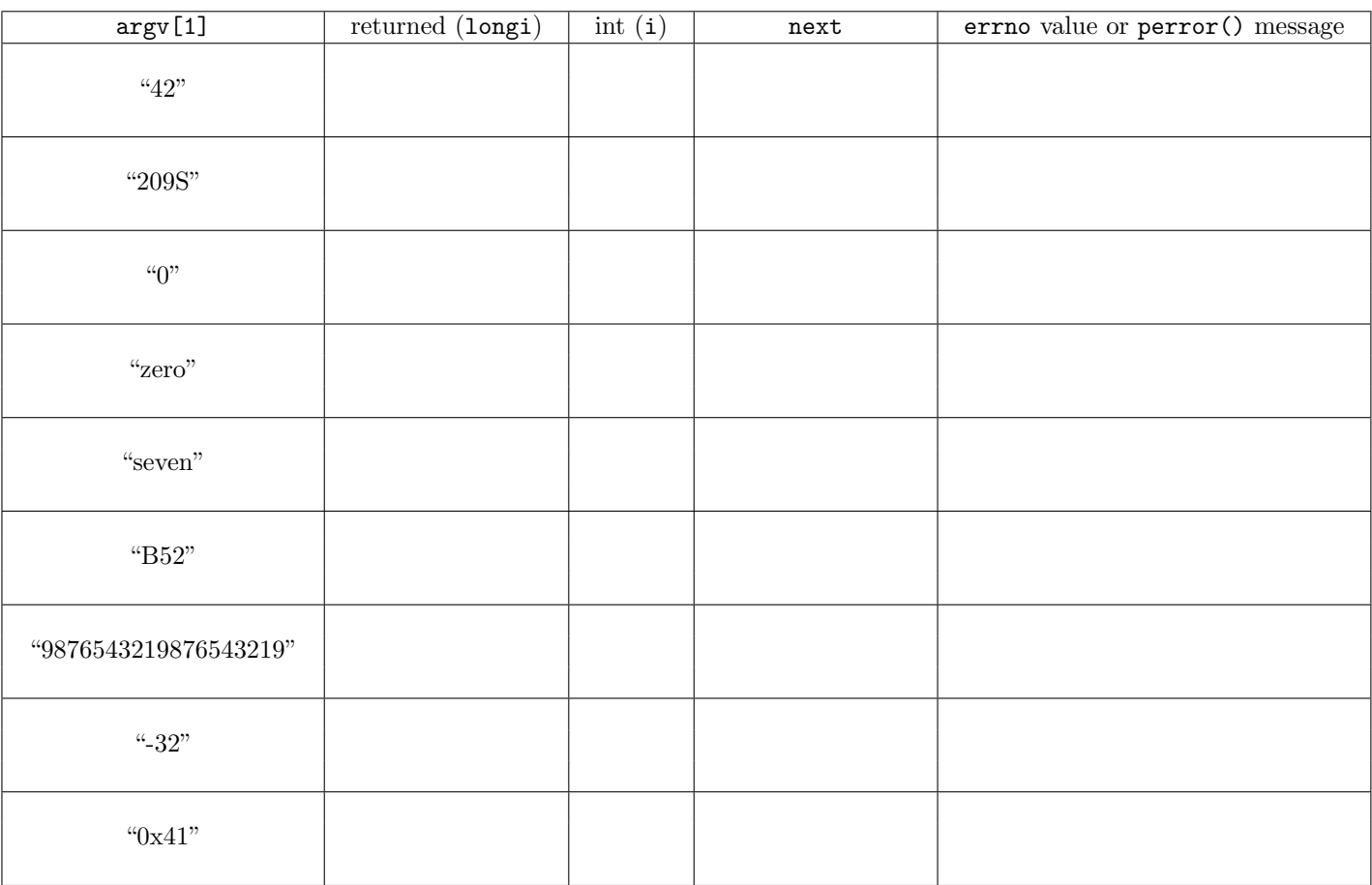